CS 220 Software Design II

Spring 2022

# Midterm Practice Problems

University of Wisconsin - La Crosse

March 8

Consider the following classes for the next two problems.

```
public class Engine {
    protected int numCylinders;
    protected int hp;
    public Engine(int c, int hp)
        numCylinders = c;
        this.hp = hp;
    public String drive() {
        if(numCylinders >= 8)
            return "VROOM";
        else
            return "vroom";
    public void tune(int p) {
         hp += p;
    public int getHP() {
        return hp;
    }
}
```

```
public class Supercharged extends Engine {
    protected int boost;
    public Supercharged(int n, int hp, int
    p) {
        super(n, hp);
        boost = p;
    }
    public String drive() {
        String str = "Whine";
        for (int i = 0; i < boost/3; ++i) {
            str += "!";
        }
        return str;
    }
    public int funFactor() {
        return boost * 10;
    }
}</pre>
```

1. What is printed to the console as a result of this code fragment?

```
Engine e = new Supercharged(4, 200, 17);
System.out.println(e.getHP() + ": " + e.drive());
e.tune(10);
System.out.println(e.getHP() + ": " + e.drive());
```

```
200: Whine!!!!!
210: Whine!!!!!
```

2. Cross out the lines of code that are syntactically invalid. In the space below, for each line you cross out, note the line number and **why** that line is invalid.

```
Supercharged e2 = new Supercharged(4, 210, 12);
Engine e3 = new Supercharged(8, 600, 20);
e3.tune();
System.out.println(e2.funFactor());
System.out.println(e3.funFactor());
```

#### **Solution:**

```
5: method is not available for e3
```

3. Write a new interface WinChampionsLeague that has three methods: a method buyPlayers that takes a single int parameter representing the number of players to buy and returns a int representing the amount spent, a method fireManager, that takes a String parameter representing the name of the new manager, and a method formation that takes three int parameters representing the number of defenders, number of midfielders and the number of attacking players in the new lineup, and returns a boolean indicating whether the number of players totals 10.

```
public interface WinChampionsLeague {
    public int buyPlayers(int numPlayers);
    public void fireManager(String newManager);
    public boolean formation(int d, int m, int a);
}
```

Consider the file system below for the following problems:

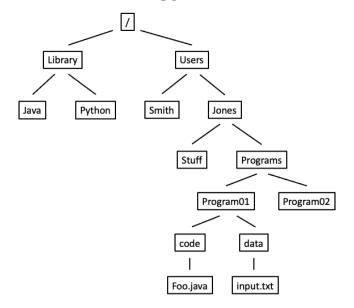

4. How can you refer to the file input.txt with an absolute path?

## **Solution:**

/Users/Jones/Programs/Program01/data/input.txt

5. How can you refer to the file input.txt with a relative path within Foo.java?

## **Solution:**

../data/input.txt

6. Write a code fragment to read in the lines contained in the text file lyric.txt (do not use Scanner to read from the input file). Write out the number of characters in each String (in the same order, one on each line) to the file counts.txt. Note that counts.txt might already contain data - do not overwrite it. An example of an input and corresponding output file appears below:

#### lyric.txt

```
Every time I get the inspiration
To go change things around
No one wants to help look for places
Where new things might be found
Where can I turn when my fair weather friends cop out
What's it all about
```

#### counts.txt

```
32
26
36
31
53
19
```

#### **Solution:**

## Text File Solution

```
FileReader fr = new FileReader(new File("lyric.txt"));
   BufferedReader br = new BufferedReader(fr);
   FileWriter fw = new FileWriter(new File("counts.txt", true));
   BufferedWriter bw = new BufferedWriter(fw);
   PrintWriter pw = new PrintWriter(bw);
7
   String line = br.readLine();
8
   while(line != null) {
9
10
       int len = line.length();
11
       pw.println(len);
12
13
       line = br.readLine();
14
15
16
   br.close();
   pw.close();
17
```

7. Write a main method that reads int values from a text file and creates a 2D array that contains the data. The format of the file is: the first line contains an int value that represents the number of data lines that follow. The remainder of the file is a sequence of lines, each of which contains all of the int values for a row of the 2D array. Within a line of the file, the values are separated by spaces. You may assume that the number of rows is greater than 0. An example input file appears below:

## input.txt

```
7
182 2 12 121 135 96 53 13
197 132 143 160 30 161 138 17 15 112 25
127 54 70
173 95 5 156 119 107 96 90
43 102 172 136 162
76 138 86 48 175 81 85 1 25 198 127 29
192 151 174 20 64 111 93 107 38 79
```

```
public static void main(String[] args) {
2
        FileReader fr = new FileReader(new File("lyric.txt"));
3
        BufferedReader br = new BufferedReader(fr);
4
5
        String line = br.readLine();
6
        int rows = (int)line;
 7
8
        int[][] dataArray = new int[rows][];
9
10
        int i = 0;
11
        while(i < rows) {</pre>
12
            line = br.readLine();
13
            Scanner scan = new Scanner(line);
14
            nt count = 0;
15
            while(scan.hasNextInt()) {
                count++;
16
17
                scan.nextInt();
18
19
            scan.close();
20
            dataArray[i] = new int[count];
21
            Scanner scan = new Scanner(line);
22
23
            int col = 0;
24
            while(scan.hasNextInt()) {
25
                dataArray[i][col] = scan.nextInt();
26
27
            scan.close();
28
29
            i++;
30
        }
31
32
        br.close();
33
```

8. Consider the partial implementation of the ArrayList class below. Implement a private method clear that removes all data from the ArrayList and resets the length of the underlying array to DEFAULT\_CAPACITY.

```
1
   public class ArrayList<E> {
2
       private static int DEFAULT_CAPACITY = 10;
3
 4
       private Object data[];
5
       private int size;
6
7
       public ArrayList(int index) { ... }
8
9
       public void add(E e) { ... }
10
       public boolean add(int index, E e) { ... }
11
12
       public E remove(int index) { ... }
13
14
15
```

```
public ArrayList<E> clear() {
    data = new Object[DEFAULT_CAPACITY];
    size = 0;
}
```

9. Given the SinglyLinkedList class that appears at the end of this document, write the instance method shuffle within the SinglyLinkedList class. shuffle takes a SinglyLinkedList other as a parameter. It alters the SinglyLinkedList to which the method is applied by interleaving values from the two lists, with each value from other being second in each "pair." When the method completes, other should be empty. You can assume that the two lists have the same non-zero length.

```
public void shuffle(SinglyLinkedList<E> other) {
   int count = other.size;
   int i = 0;
   SingleListNode curNode = firstNode;
   SingleListNode curNodeOther = other.firstNode;
   while(i < count) {
      curNodeOther = curNodeOther.nextNode;
      other.firstNode.nextNode = curNode.nextNode;
      curNode.nextNode = other.firstNode;
      other.firstNode = curNodeOther;
      curNode = curNode.nextNode.nextNode;
      size++;
      i++;
    }
    other.size = 0;
}</pre>
```

# Reference Classes

```
public class SinglyLinkedList<E> {
2
       private int size;
3
       private SingleListNode firstNode;
 4
5
       public SinglyLinkedList() {
6
            size = 0;
7
            // assumes the use of a sentinel node
8
            firstNode = new SingleListNode(null);
9
       }
10
11
       private class SingleListNode {
            private E data;
12
            private SingleListNode nextNode;
13
14
15
            public SingleListNode(E i) {
16
                data = i;
17
                nextNode = null;
18
            }
19
       }
20
   }
```